# **WebGL Tutorial by Anderson Tavares Documentation**

*Release 0.1*

**Anderson Tavares**

**Apr 03, 2017**

### **Contents**

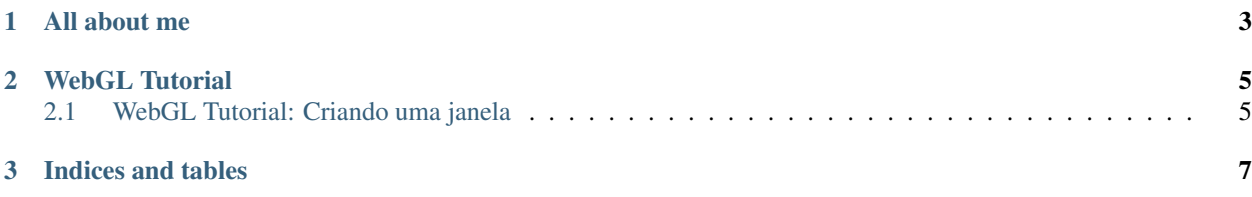

Contents:

## CHAPTER 1

All about me

#### <span id="page-6-0"></span>I'm Anderson

- Anderson
- Carlos
- Moreira

## CHAPTER 2

### WebGL Tutorial

<span id="page-8-0"></span>Olá pessoal, bem vindos ao meu tutorial WebGL. Aqui estarei mostrando como desenvolver ambientes virtuais tridimensionais imersos em uma página HTML, utilizando o canvas.

### <span id="page-8-1"></span>**WebGL Tutorial: Criando uma janela**

#### Nada ainda

Tutorial 0.A - Básico de Álgebra Linear Tutorial 0.B - Requisitos de Software Tutorial 1 - Criando uma janela Tutorial 2 - Desenhando polígonos Tutorial 3 - Colorindo polígonos Tutorial 4 - Agora é 3D Tutorial 5 - Animando os objetos Tutorial 6 - Texturizando

# CHAPTER 3

Indices and tables

- <span id="page-10-0"></span>• genindex
- modindex
- search